## **システム障害時モード(立ち上げ方法・利用方法)**

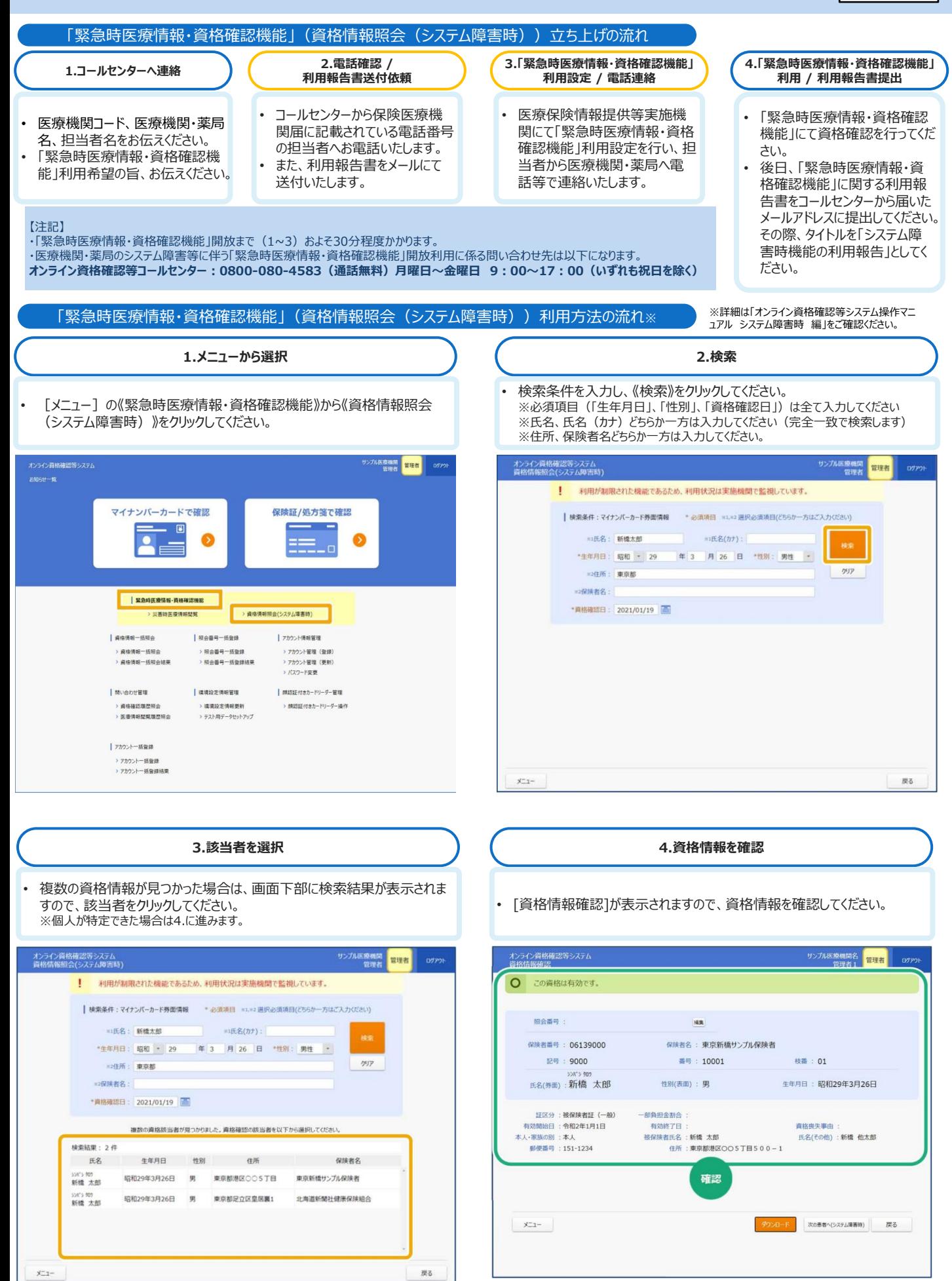

## **目視確認モード(立ち上げ方法・利用方法)**

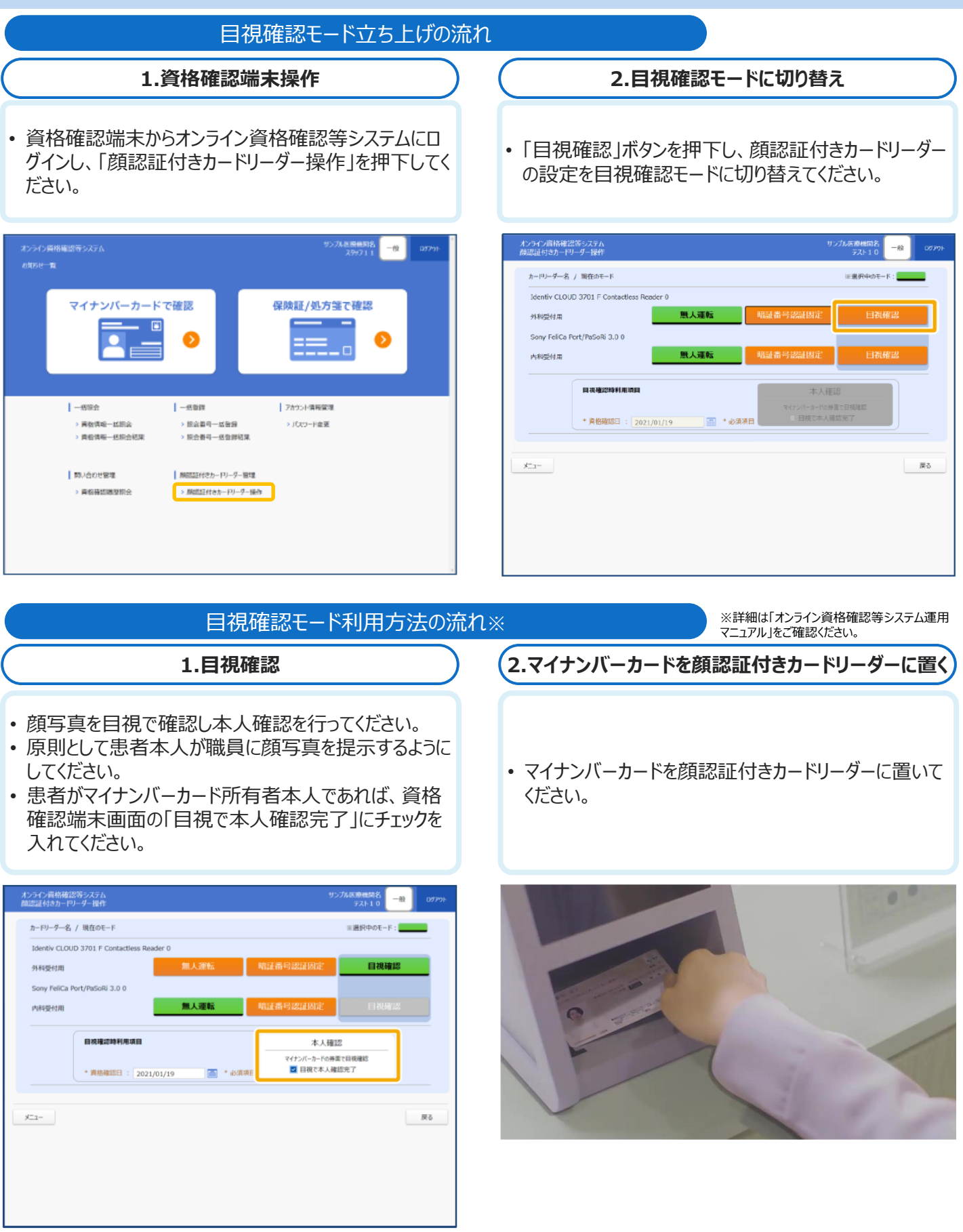

## **〇目視確認の留意事項〇**

目視確認は、本人確認作業を医療機関等の職員の判断で行うため、第三者の利用を防止する上でも本人 確認に相違がないようお気をつけください。